# **EADS INNOVATION WORKS**

# **Using Existing Modelica Models in Modeling with ModelicaML**

Wladimir Schamai, EADS Innovation Works February 6, 2012

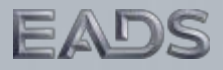

### **Table of Contents**

- Introduction
- Motivation
- Typical Usage Scenario
- Live Demo
- OMC API Enhancements
- Conclusion

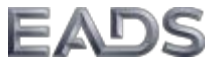

### **Introduction / Motivation**

- ModelicaML integrates a subset of the UML and the Modelica language
- vVDR (Virtual Verification of Designs against Requirements) is a method that enables a model-based design verification against requirements
- vVDR is supported in ModelicaML
- How to enable the **usage of existing Modelica models in ModelicaML**?
	- E.g. Libraries or models that are created using Modelica tools

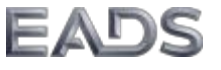

## **Typical Usage Scenario**

- Use a **Modelica** tool to:
	- Develop system design models
	- Simulate models
- Use a **ModelicaML** tool to:
	- Import Modelica models
	- Formalize/model requirements, model test / verification scenarios
	- Compose verification models, simulate verification models and generate reports
	- Visualize dependencies using UML graphical notation (e.g. inheritance)

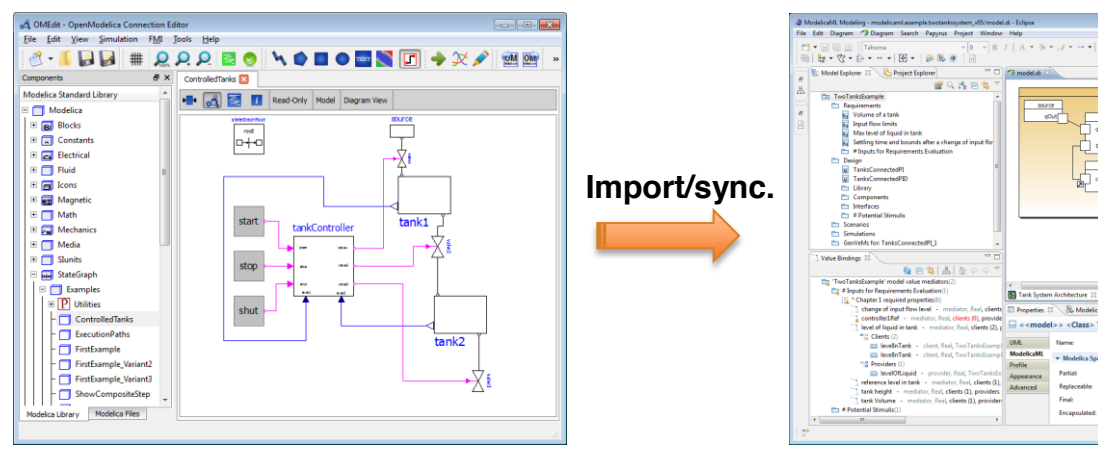

### **Modelica Tool ModelicaML Tool**

China Military

O true @ false

O true @ false **China** Middle

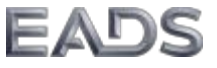

## **Concept**

- Modelica models can be stored in the "**code-sync**" folder in ModelicaML Eclipse projects
- A dedicated viewer allows the browsing of the contained Modelica models
- A dedicated helper translates Modelica models from the "code-sync" into ModelicaML and mark them as "**proxies**"
	- Restriction: the top level Modelica models must be packages and not have any import or extends relations
- The translated models can be **synchronized** with the ModelicaML proxies whenever the Modelica models have been modified
- When synchronizing any identifiable element is updated, other are re-created (references will get lost)
- The created "proxies" can be used in ModelicaML models (i.e. referenced, instantiated)
- No code is generated from "proxies" classes
- For the simulation the code from both folders must be loaded
	- the generated ModelicaML model code from "**code-gen**" folder
	- and the code from the "**code-sync**" folder

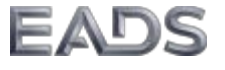

## **Implementation**

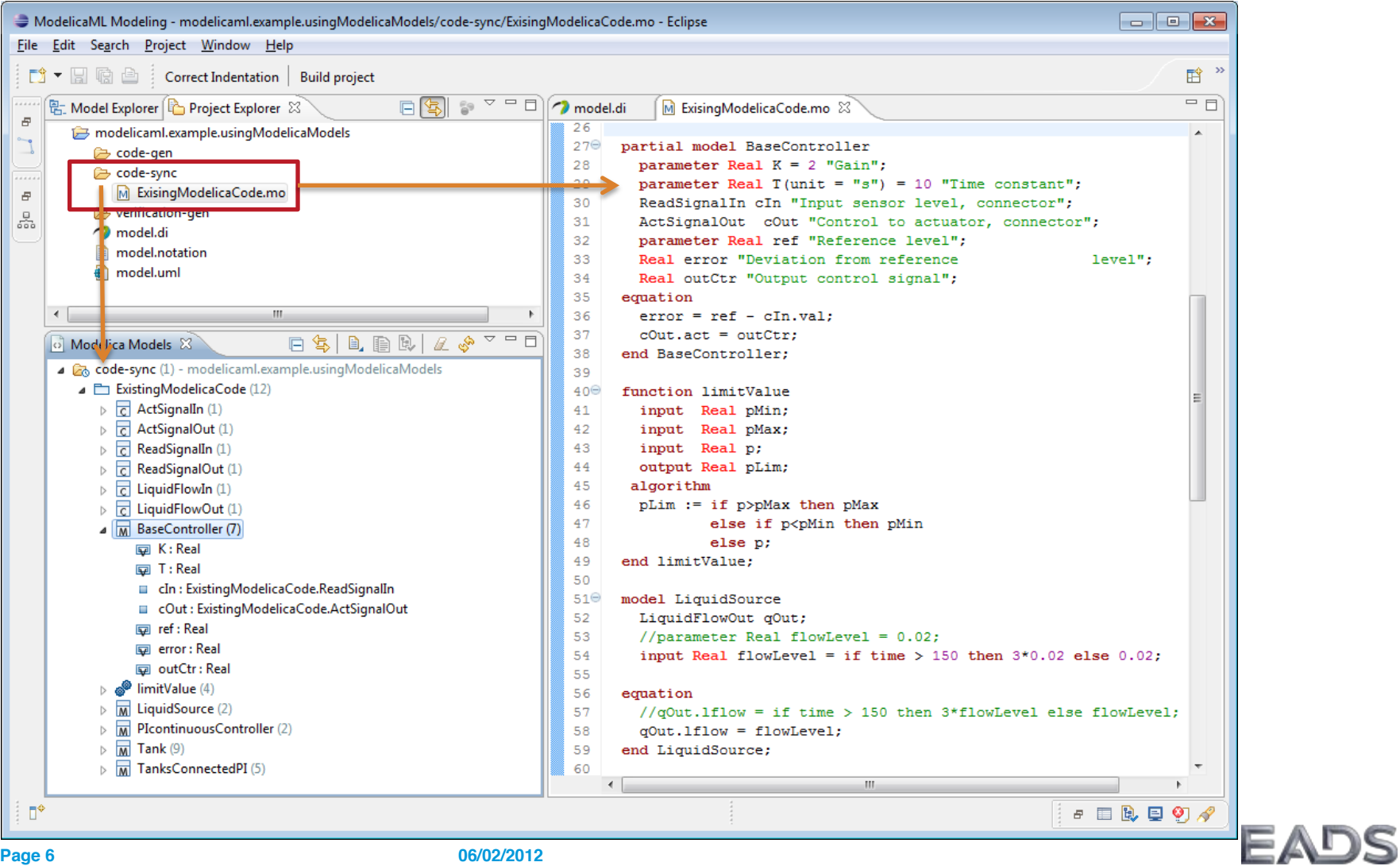

### **Live Demo**

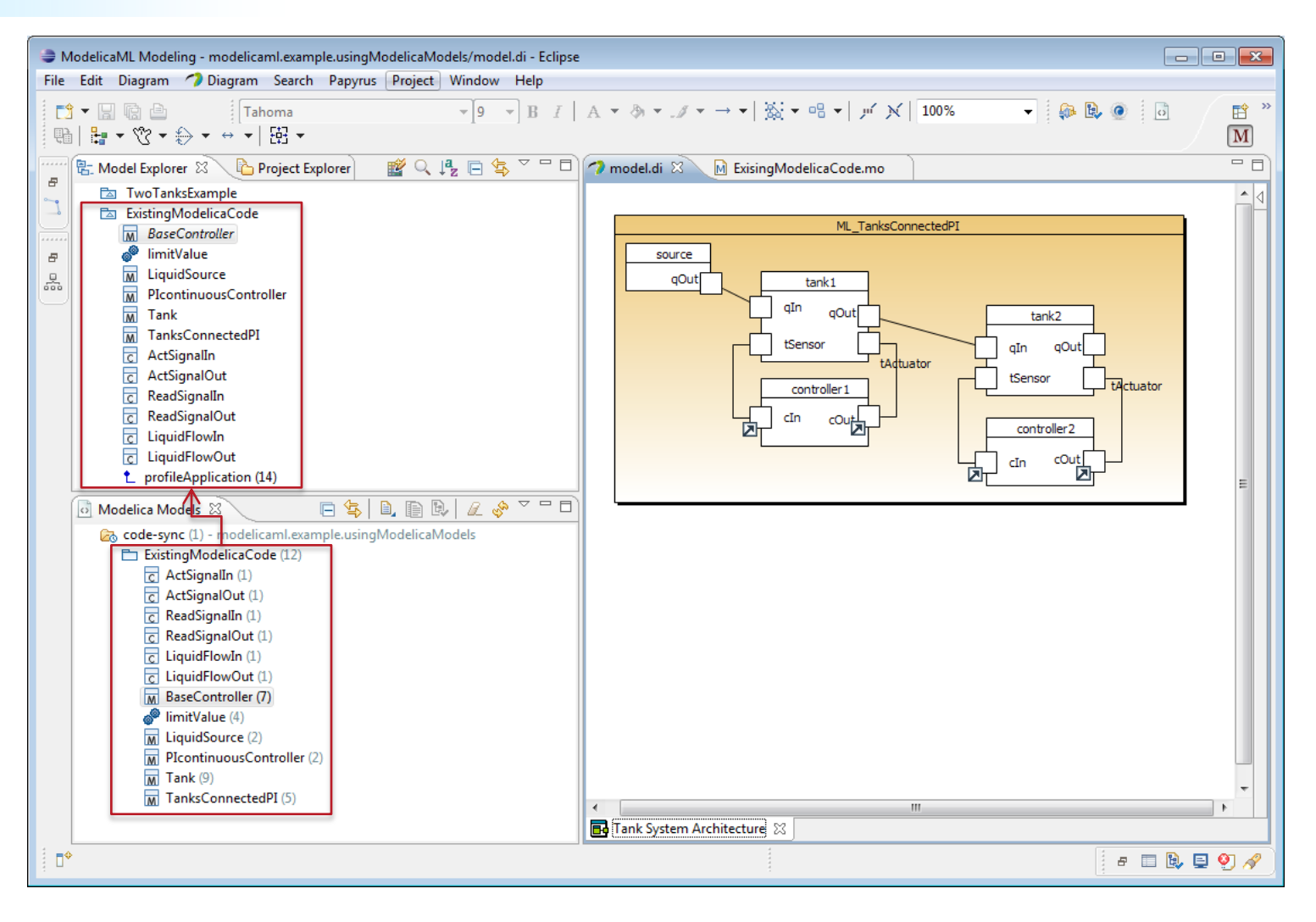

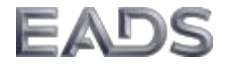

### **OMC API Enhancements**

- Queering of Modelica models using OMC CORBA API
- getImportCount(M1), getNthImport(M1, 1)
- getInitialAlgorithmCount(M1), getNthInitialAlgorithm(M1, 1)
- getAlgorithmCount(M1), getNthAlgorithm(M1, 1)
- getInitialEquationCount(M1), getNthInitialEquation(M1, 1)
- getEquationCount(M1) , getNthEquation(M1, 1)
- getNthComponentCondition(M1, 1)
- isEnumeration(M1)
- getEnumerationLiterals(M1)
- isReplaceable(M1, "C1")
- getAnnotationCount(M1), getNthAnnotationString(M1, 1)
- In progress: consrainedBy and partial derivative function relations

**Thank you for your attention!** 

Wladimir Schamai EADS Innovation Works (Germany)

[wladimir.schamai@eads.net](mailto:Wladimir.schamai@eads.net)

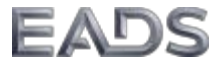